# **Inuit: from printf to interactive user-interfaces**

### Frédéric Bour

OCL, University of Cambridge

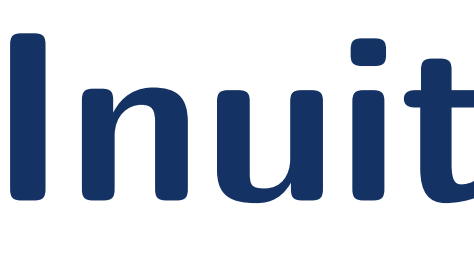

### **Introduction**

As OCaml doesn't favor introspection, long-running processes risk turning into black boxes.

Common solutions to observe internal state are printf-debugging/logging or relying on heavier GUI toolkits. The former is limited; the latter is harder to develop and has higher requirements.

- easy to use for interactive monitoring, tracing, and configuration of services;
- good enough for simple text-based UI.

Inuit extends the printf approach and narrow the gap with GUI toolkits.

It aims at exposing a model that is:

From a root region and these primitives one can build and update a tree of textual regions.

### **Programming model**

Inuit is a library to build and update a semistructured text document.

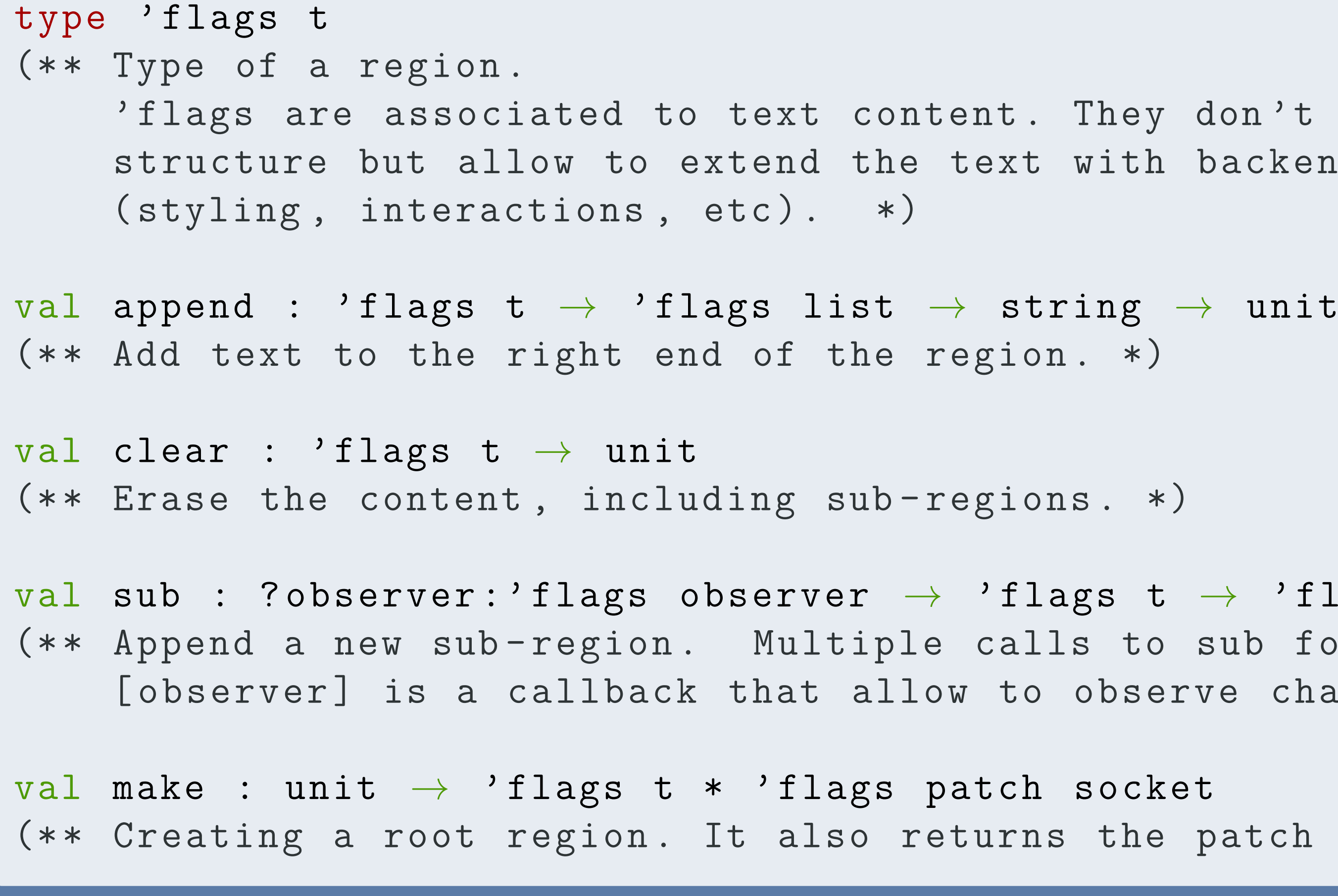

The central concept is the **region**. A region abstracts a range of characters and can contain subregions. The following primitives can be applied:

- append inserts text;
- *clear* erases everything in the region;
- sub creates and returns a new sub-region.

### **Rendering the document**

Inuit keeps track of the document structure and turns the content into simple  $patches - a$  patch inserts, removes or replaces a range of text. Text itself is not stored by Inuit. A backend consumes the stream of patches.

This design makes it easy to switch between backends. The default one serializes patches to a channel, to be consumed by external processes. No dependency are introduced.

A reasonable set of flags is still being devised. Current implementation includes clickable and editable areas, focus management, and custom face selection.

### **Region API**

### **Flexible deployment**

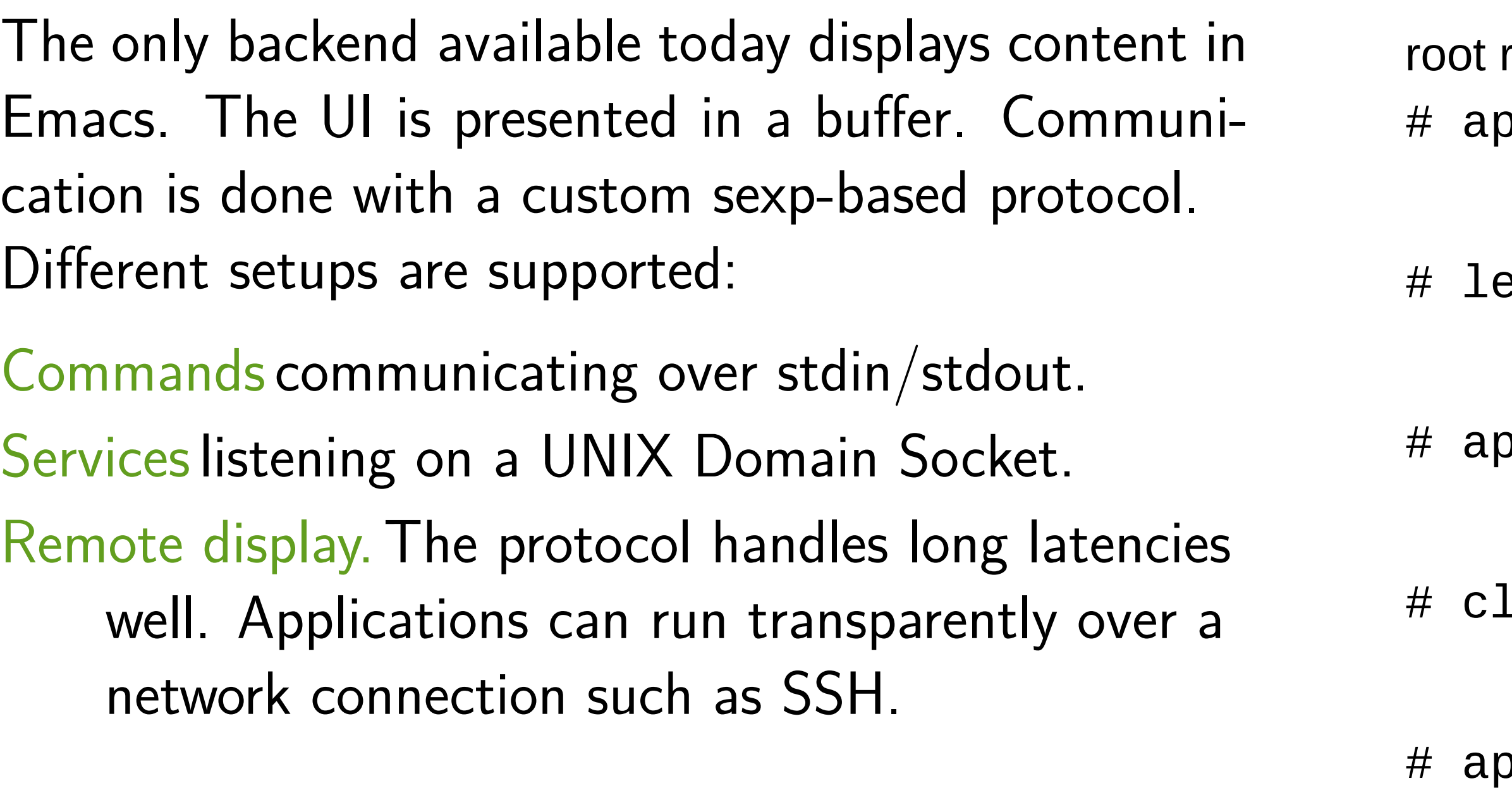

### **Extended features**

Extra information is communicated via flags. They don't affect the structure, just the interaction. If a flag is not supported by a backend, functionalities are degraded but the content remains available.

### **Simple trace**

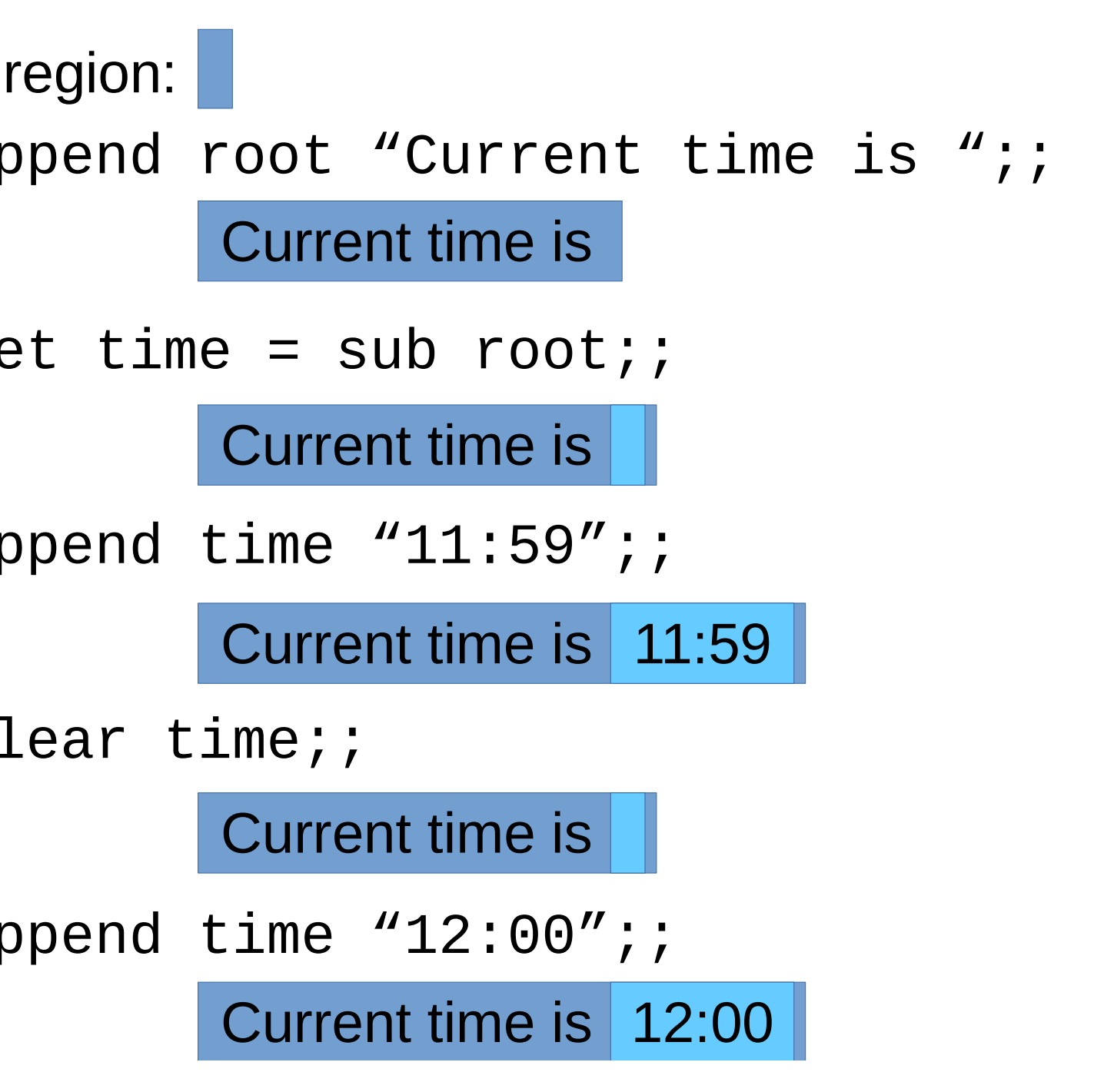

### **Practical applications**

- 
- 
- 

A few applications have been developed to validate the library. Top-level integration, a replayable trace library, a frontend for interactive fictions. Introspection for Merlin (state monitoring, interactive logging). Frontends for OCaml tools: landmarks and spacetime profilers and ocp-index library browser.

```
don't affect the document
backend specific information
\rightarrow 'flags t
sub form a tree of regions.
rve changes . *)patch stream for the backend . *)
```
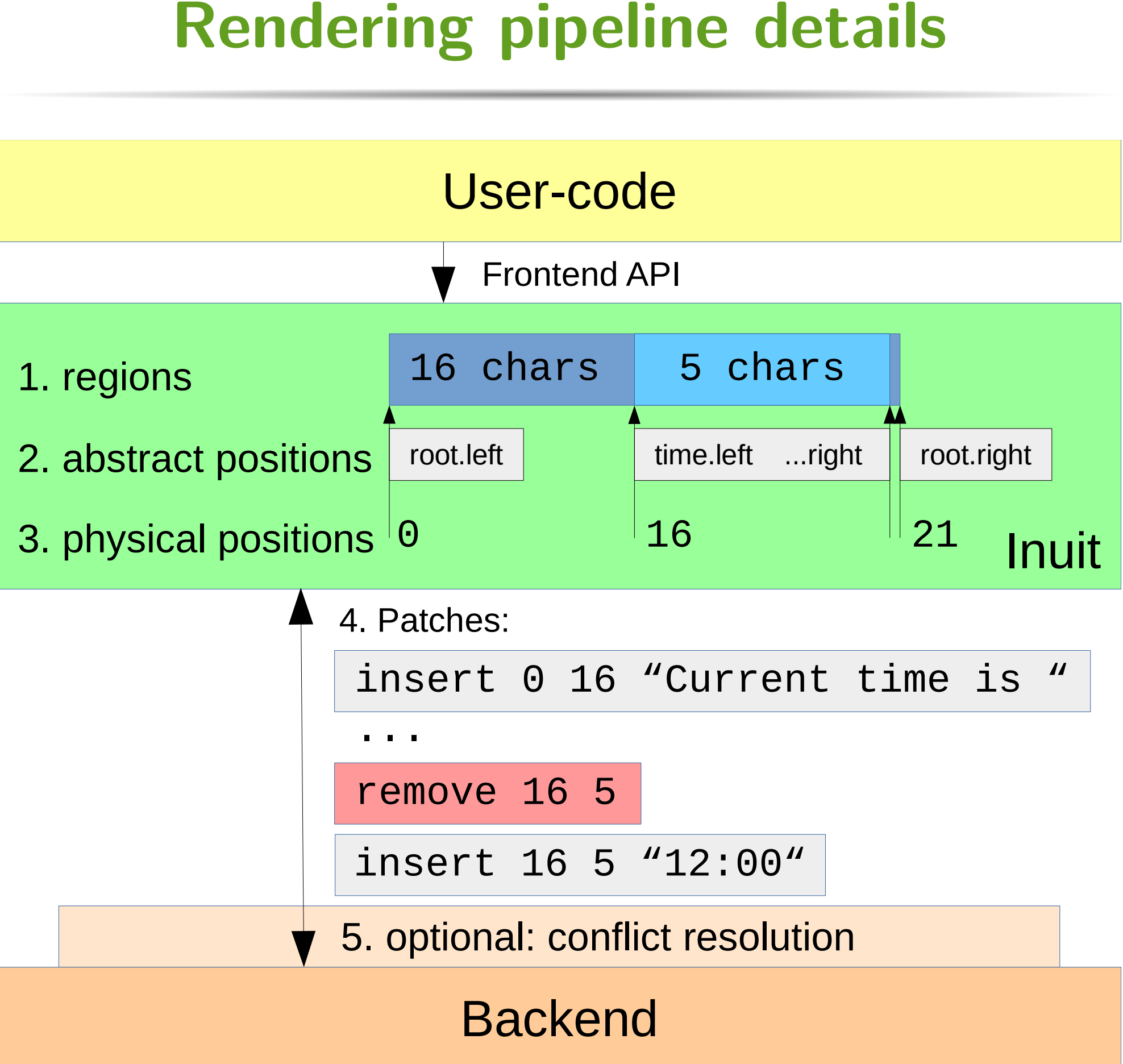

Inuit exposes regions (1), forming a tree of nested positions (2). Positions can be mapped to physical offsets (3). User actions update this tree and are turned into a stream of patches (4). Since backend might executes asynchronously, an optional conflict resolution pass can be applied (5).

### **Future work**

A TTY backend is planned for development soon. A NeoVim backend is being considered too, but cleaning up the protocol specification and providing stronger typing is a prerequisite. Among possible applications for Inuit we would like to experiment hyper-linked navigation in OCaml documentation.

### **Implementation prototype**

## Wocaml

The library is licensed under ISC license. Development happens on github: Inuit library: [github.com/let-def/inuit](https://github.com/let-def/inuit) Emacs backend: [github.com/let-def/sturgeon](https://github.com/let-def/sturgeon)